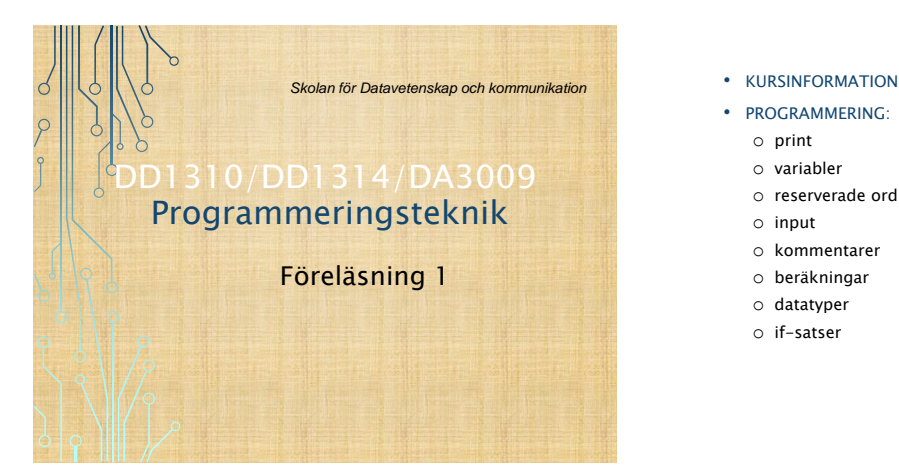

- 
- PROGRAMMERING:
	- o print
	- o variabler
	- o reserverade ord
	- o input o kommentarer
	- o beräkningar
	- o datatyper
	- o if-satser

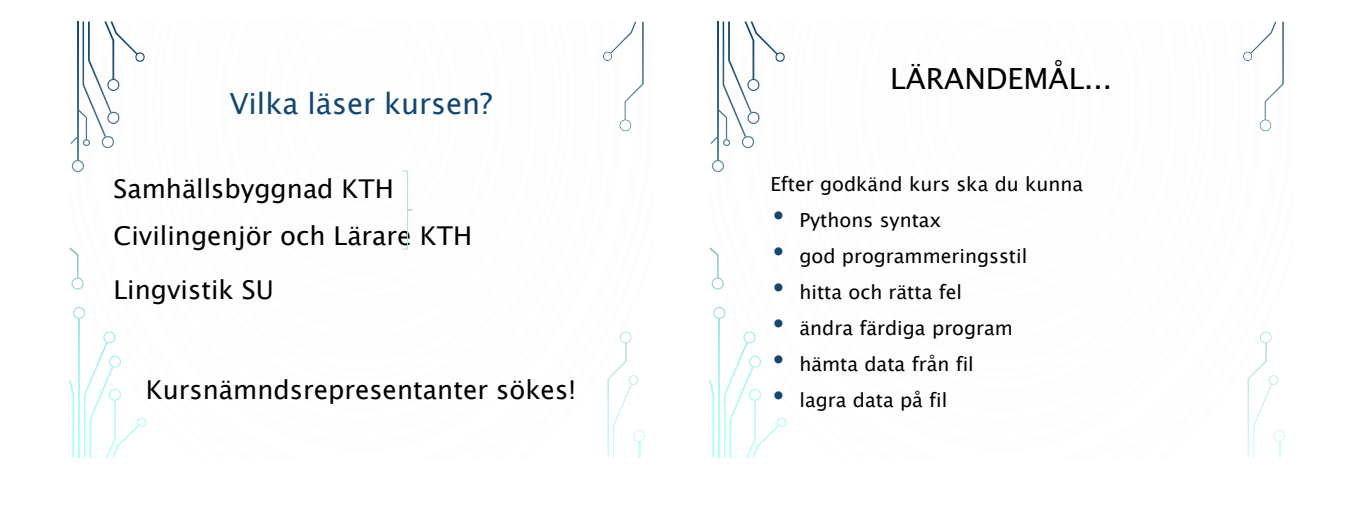

## ...FLER LÄRANDEMÅL

- villkor och slingor
- funktioner
- problem -> program
- datastrukturer (t ex listor, klasser)
- enkla grafiska gränssnitt
- granska andras program

#### FÖR ATT DU SKA KUNNA:

- använda programmering för att lösa problem,
- tillämpa problemlösningsmetodiken även inom andra områden än programmering,
- diskutera programutveckling med experter,
- bedöma kommersiella program.

## UNDERVISNING

- Entimmesföreläsningar. Kom förberedd!
- Labbtimmar handledning
- Övningstimmar redovisning

# VAD SKA DU GÖRA?

Laborationer (LAB1; 1,5hp) Sex labbar: program & instuderingsuppgifter Prov (LAB2; 1,5 hp) Skriftligt prov på grunderna

P-uppgift (LAB3; 3p)

Större individuellt programmeringsprojekt

WEBBLABBAR (ENDAST CLGYM/LINGV)

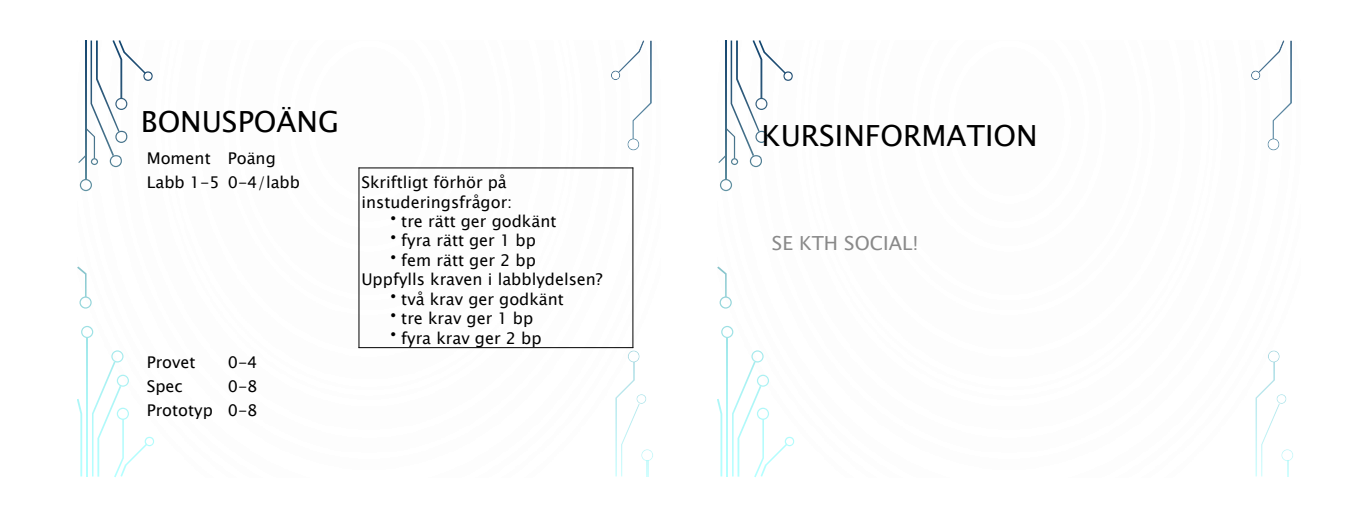

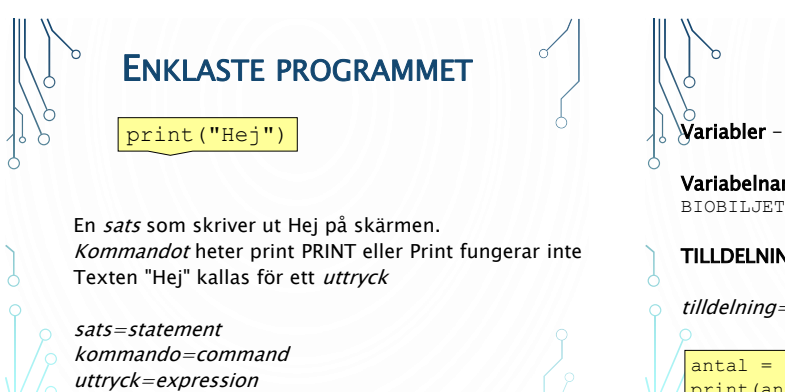

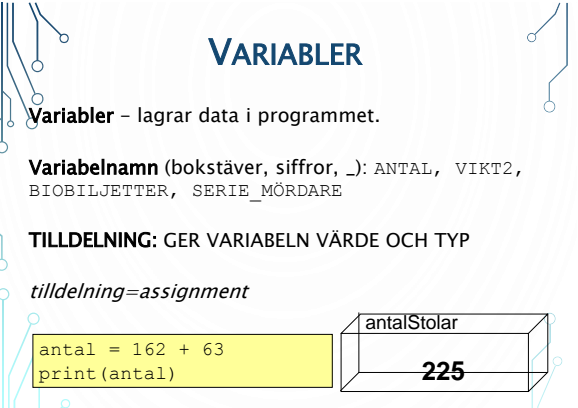

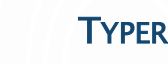

Varje variabel har en typ, t ex

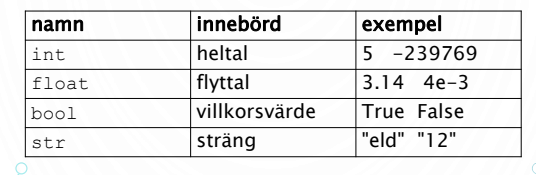

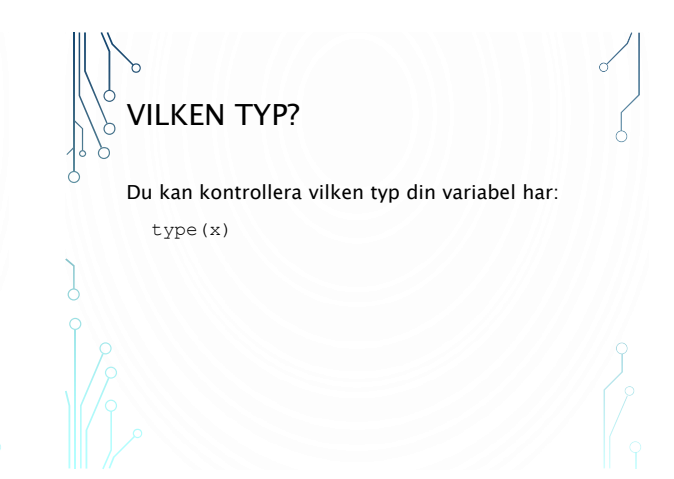

#### RESERVERADE ORD

Följande ord är reserverade i Python:

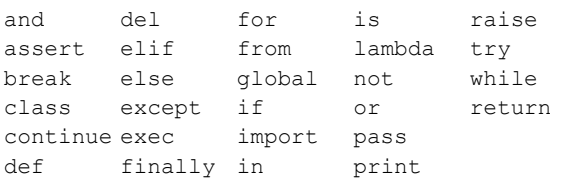

Reserverade ord har betydelse i språket och får inte användas som variabelnamn.

## UPPGIFT:

Vilka av följande är OK som variabelnamn?

anka and mås moment22 pass pass-foto akademiskaHus 17tåget

## INLÄSNING

Funktionen input() används vid inläsning av strängar:

namn=input("Vad heter du? ") print("Nämen", namn, "då!")

Vill vi ha tal kan vi konvertera med t ex int(input())

storlek=int(input("Ge skostorlek: ")) print("Ta "+str(storlek+1)+" i skridskor") print("så får du plats med sockor också!")

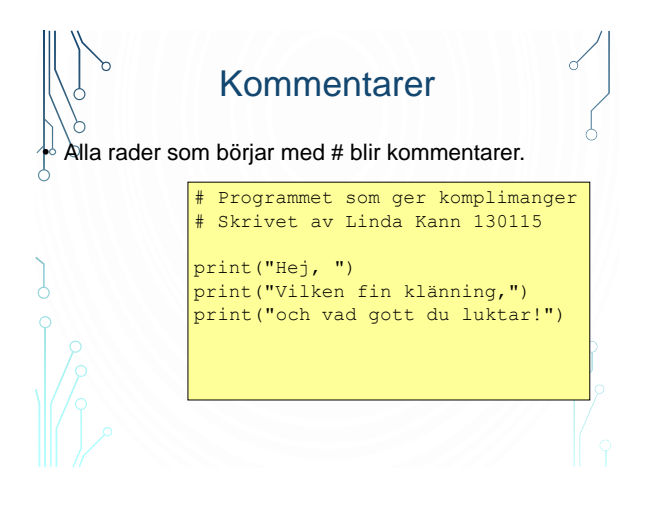

#### UPPGIFT:

#### I vilken ordning ska satserna stå?

- a. sidor = boksidor/dagar
- b. boksidor = 63
- c. print("Läs:",sidor,"sidor om dan.")
- d. dagar = 3

### **ALGORITM**

- 1. Läser in indata
- 2. Gör beräkningar
- 3. Skriver ut resultatet

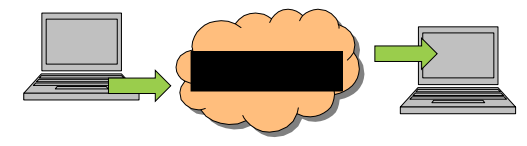

## UPPGIFT: HUR KAN MAN ANVÄNDA % FÖR ATT TA REDA PÅ OM ETT TAL ÄR JÄMNT ELLER UDDA?

## Heltalsberäkningar

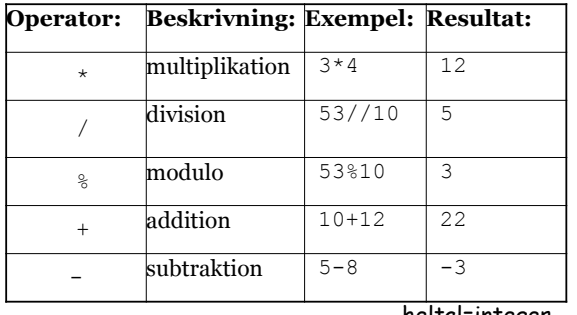

heltal=integer

## Flyttalsberäkningar

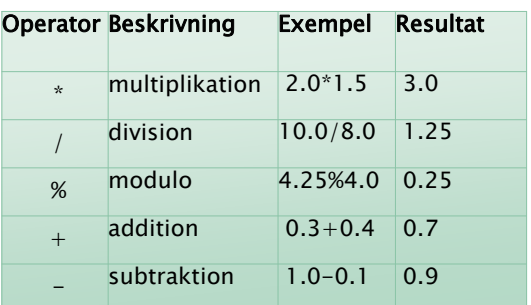

flyttal=floating-point number

# STRÄNGAR

En sträng är en följd av tecken.

Strängar konkateneras med + t ex blir "kus" + "lig" strängen "kuslig"

Strängar upprepas med \* t ex blir "nä"\*3 strängen "nänänä"

Sträng är en *datatyp.* Andra datatyper är heltal och flyttal.

sträng=string Konkatenera (slå ihop)=concatenate

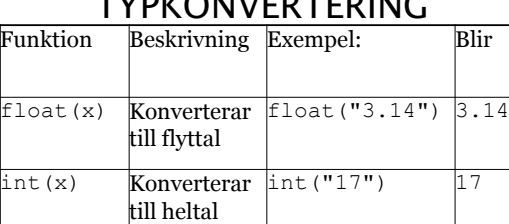

str(39) "39"

 $T<sub>PL</sub>$ 

parameter=argument

str(x) Konverterar

till en sträng

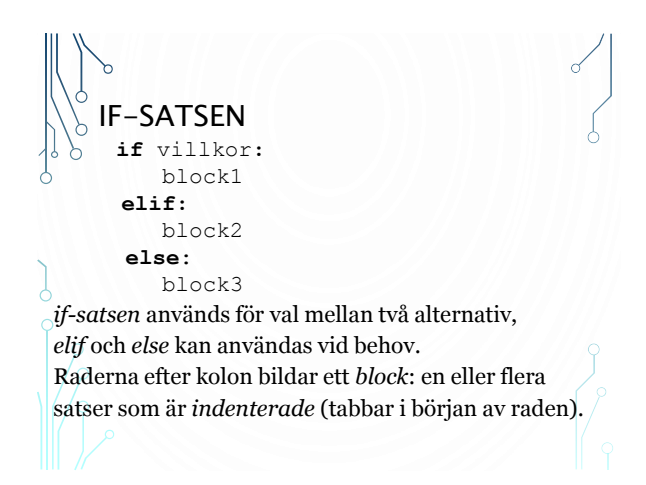

# STYRSTRUKTURER I ett program utförs satserna i ordning uppifrån

och ner:

```
print("So long")
print("and thanks")
print("for all the fish!")
```
Hur gör man för att hoppa över en sats eller för att upprepa en sats flera gånger?

antalStudenter = int(input("Antal studenter? ")) stolariNils = int(input("Stolar i Nils? "))<br>stolariChristoph = int(input("Stolar i Christoph? "))<br>stolariBaltzar = int(input("Stolar i Baltzar? "))

```
totalt = stolariNils+stolariChristoph+stolariBaltzar
```

```
print("Totalt antal stolar",totalt)
if totalt >= antalStudenter:
print("Ja - stolarna räcker!")
else:
```

```
print("Nej - stolarna räcker inte :-(")
```